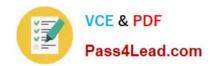

## 200-120<sup>Q&As</sup>

Cisco Certified Network Associate Exam

### Pass Cisco 200-120 Exam with 100% Guarantee

Free Download Real Questions & Answers PDF and VCE file from:

https://www.pass4lead.com/200-120.html

100% Passing Guarantee 100% Money Back Assurance

Following Questions and Answers are all new published by Cisco
Official Exam Center

- Instant Download After Purchase
- 100% Money Back Guarantee
- 365 Days Free Update
- 800,000+ Satisfied Customers

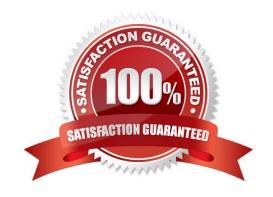

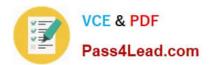

#### **QUESTION 1**

What is the effect of using the service password-encryption command?

- A. Only the enable password will be encrypted.
- B. Only the enable secret password will be encrypted.
- C. Only passwords configured after the command has been entered will be encrypted.
- D. It will encrypt the secret password and remove the enable secret password from the configuration.
- E. It will encrypt all current and future passwords.

Correct Answer: E

Enable vty, console, AUX passwords are configured on the Cisco device. Use the show run command to show most passwords in clear text. If the service password-encryption is used, all the passwords are encrypted. As a result, the security of device access is improved.

#### **QUESTION 2**

#### Refer to exhibit:

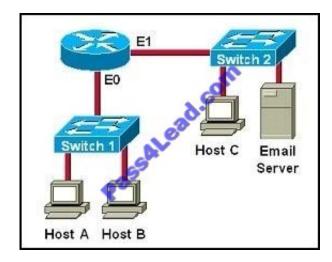

Which two destination addresses will be used by Host A to send data to Host C? (Choose two.)

- A. the IP address of Switch 1
- B. the MAC address of Switch 1
- C. the IP address of Host C
- D. the MAC address of Host C
- E. the IP address of the router\\'s E0 interface
- F. the MAC address of the router\\'s E0 interface

# VCE & PDF Pass4Lead.com

#### https://www.pass4lead.com/200-120.html

2022 Latest pass4lead 200-120 PDF and VCE dumps Download

Correct Answer: CF

While transferring data through many different networks, the source and destination IP addresses are not changed. Only the source and destination MAC addresses are changed. So in this case Host A will use the IP address of Host C and the MAC address of E0 interface to send data. When the router receives this data, it replaces the source MAC address with its own E1 interface\\'s MAC address and replaces the destination MAC address with Host C\\'s MAC address before sending to Host C.

#### **QUESTION 3**

Which two statements about the tunnel mode ipv6ip command are true? (Choose two.)

- A. It enables the transmission of IPv6 packets within the configured tunnel.
- B. It specifies IPv4 as the encapsulation protocol.
- C. It specifies IPv6 as the encapsulation protocol.
- D. It specifies IPv6 as the transport protocol.
- E. It specifies that the tunnel is a Teredo tunnel.

Correct Answer: AB

#### **QUESTION 4**

Refer to the exhibit.

```
C:\> ping 10.10.10.1

Pinging 10.10.10.1 with 32 bytes of data:
Request timed out.
Request timed out.
Request timed out.
Request timed out.
Ping statistics for 10.10.10.1:
Packets: Sent = 4, Received = 0, Lost = 4 (100% loss)
```

An administrator pings the default gateway at 10.10.10.1 and sees the output as shown. At which OSI layer is the problem?

- A. data link layer
- B. application layer
- C. access layer
- D. session layer
- E. network layer

Correct Answer: E

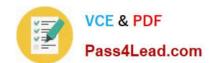

#### https://www.pass4lead.com/200-120.html 2022 Latest pass4lead 200-120 PDF and VCE dumps Download

The command ping uses ICMP protocol, which is a network layer protocol used to propagate control message between host and router. The command ping is often used to verify the network connectivity, so it works at the network layer.

## QUESTION 5 Which PPP subprotocol negotiates authentication options?

A. NCP

B. ISDN

C. SLIP

D. LCP

E. DLCI

Correct Answer: D

The PPP Link Control Protocol (LCP) is documented in RFC 1661. LPC negotiates link and PPP parameters to dynamically configure the data link layer of a PPP connection. Common LCP options include the PPP MRU, the authentication protocol, compression of PPP header fields, callback, and multilink options.

<u>200-120 Practice Test</u> <u>200-120 Exam Questions</u> <u>200-120 Braindumps</u>

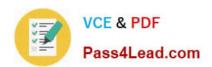

To Read the Whole Q&As, please purchase the Complete Version from Our website.

## Try our product!

100% Guaranteed Success

100% Money Back Guarantee

365 Days Free Update

**Instant Download After Purchase** 

24x7 Customer Support

Average 99.9% Success Rate

More than 800,000 Satisfied Customers Worldwide

Multi-Platform capabilities - Windows, Mac, Android, iPhone, iPod, iPad, Kindle

We provide exam PDF and VCE of Cisco, Microsoft, IBM, CompTIA, Oracle and other IT Certifications. You can view Vendor list of All Certification Exams offered:

https://www.pass4lead.com/allproducts

### **Need Help**

Please provide as much detail as possible so we can best assist you. To update a previously submitted ticket:

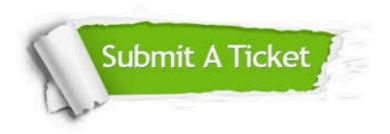

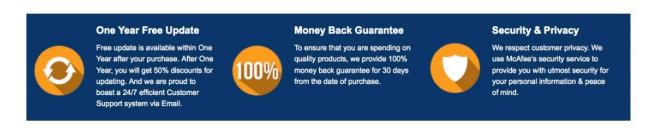

Any charges made through this site will appear as Global Simulators Limited.

All trademarks are the property of their respective owners.

Copyright © pass4lead, All Rights Reserved.